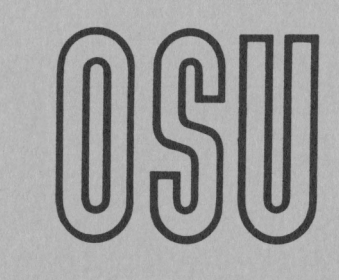

# **Current Report**

Cooperative Extension Service • Division of Agriculture • Oklahoma State University

Programmable Calculator DECISION MAKER SERIES

# LIVESTOCK DECISION RISK ANALYSIS

John Ikerd and Francis Epplin Agricultural Economists

Any decision that can result in a profit also can result in a loss. Profit, in the purest sense, is a return for taking risks. Paid laborers or managers can earn wages or salaries with little risks. Land can earn a cash rent and money in the bank can earn interest with little risk of loss. But, profits represent something more than competitive returns to land, labor, capital, and management. Profit is the reward that goes to the one who takes the risk of putting management and labor into something without a guaranteed return. Profit goes to capital and land committed without assurance of a fixed, positive return. The potential for pure profit exists only if there also exists a risk of loss.

There are two basic types of risks: business risks and financial risks. Business risk may be thought of as the probability of a loss or adverse outcome from a business decision. Financial risk is the addition to total risks that results from the use of borrowed money to finance a business activity. There are two basic types of business risks: production risks and market risks. Production risk is the probability of a loss or adverse outcome resulting from unfavorable production costs. Market risk is the probability of loss or adverse outcome resulting from unfavorable market prices. Total business risk is the sum of production risk and market risk.

Financial risks are related to the impact of debt financing or leverage. Debt repayment commitments represent a critical demand of cash flow from a business activity. Higher leverage means greater production levels from any given amount of owned equity. Higher leverage multiplies profits or losses as a percentage of owned equity. From a risk standpoint, higher leverage increases the probability that total owned equity will be lost as a result of a given business decision. And, higher leverage means greater debt service commitments.

#### Risk Rated Decisions

There are an infinite number of possible combinations of probabilities and profits or losses from any decision. A producer might be

interested in the chances of making \$10,000 or more or of losing \$S,OOO or more. He or she might be interested in how much profit one might expect to make one time out of ten in a situation like the present. Or one might be interested in how much he or she might lose with an one in five, or 20 percent probability. The lack of any standard measure of risks tend to make the decision process more complex than is necessary.

CR-310 0283

A producer may choose any risk level as a basis for comparison among alternative courses of act ion. But, selection of some basic standards or risk ratings may prove useful. A "pessimistic" rating may be assigned to an unfavorable outcome at the one-sixth probability level. Thus, there would be one-chance-in-six of an outcome as bad ot worse than a "pessimistic" rated outcome. An "optimistic" rating may be assigned to a favorable outcome at the one-sixth probability level. There is one-chance-in-six of an outcome as good as or better than an "optimistic" rated outcome. An "expected" rating may be assigned to the single most likely outcome. There is a SO-SO or one-in-two chance of an outcome either better or worse than the "expected" outcome. And, there are two-chances-out-of-three of an outcome better than a "pessimistic" outcome but not as good as an "optimistic" outcome. A producer who has a good basic understanding of these three risk levels can make logical risk management decisions.

#### Decision Risk Analysis

Risk rated decisions follow the same basic guidelines as other decision processes. First it is necessary to set specific risk related objectives. What is the minimum cash flow or net revenue needed at the "pessimistic" probability level? What is the maximum equity exposure at the "pessimistic" level? In other words, how much risk can the operation stand? What is the target or objective net return or cash flow level? What is an acceptable probability of achieving that positive return given the current cost and market situation and outlook? All these are important questions in developing risk rated objectives.

Next, alt.ernative courses of action must be analyzed with respect to their potential for

achieving an objective at acceptable levels of risk. At this point, programmable calculators become very useful. Programs are available to combine user estimates of "expected," "optimistic" and "pessimistic" price and cost levels. Thus, total business risks can be expressed as "optimistic", "pessimistic" and "expected" net revenues. The risk ratings of net revenues have the same interpretation as for price and cost risks. There is a one-in-six chance of net revenues higher than "optimistic" levels, one-in-six chance of net revenues less than "pessimistic" levels, and so on.

Various financial risk levels are evaluated by converting net returns to owner equity and expressing net returns as a percentage of equity. Thus, each alternative can be evaluated in terms of its total business and financial risk dimensions. This process of evaluation facilitates better overall decision making.

The following program is designed for use on a Texas Instruments TI-59 calculator with printer. The manager may input three estimates of selling prices and production costs to reflect optimistic, most likely (expected), and pessimistic situations. This information along with the price-cost correlation, expected number of units of production per item (eg. cwt./head) and the number of items (eg. head) is used to compute the output.

The program will generate estimates of most likely (expected) as well as optimistic and pessimistic net returns. Thus, it provides an estimate of the returns associated with "good," "expected," and "bad" price-cost outcomes. The program will also compute the probability of a return greater than (or less than) any specified critical level. The program will also compute the percentage of the estimated returns relative to the total equity invested in the strategy.

#### Input required

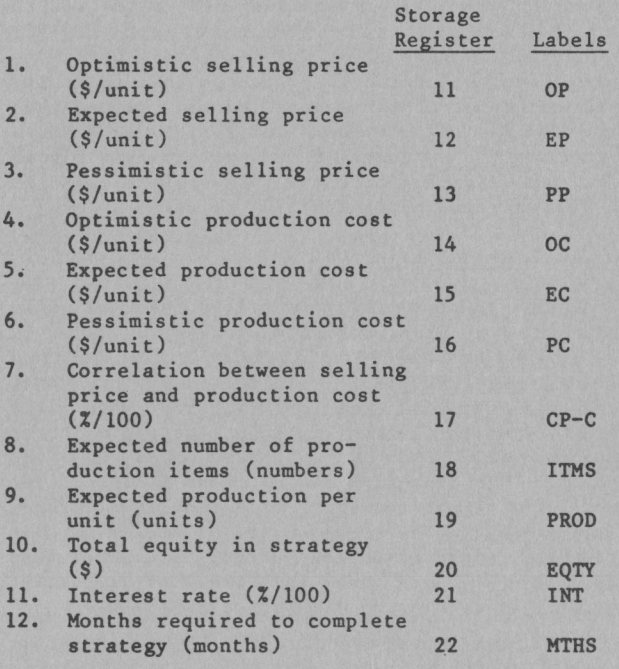

The units on inputs one through six (registers 11-16) could be \$/cwt. In which case the units for input nine (register 19) would be the expected selling weight of the animals in cwt. Input 8 (register 18) would be the number of animals involved with the decision.

## Output A

If a printer is attached, the program will print the inputs with labels. It will also compute and print labels for the following: (Alternatively, the outputs may be recalled from the denoted storage registers.)

Recall from

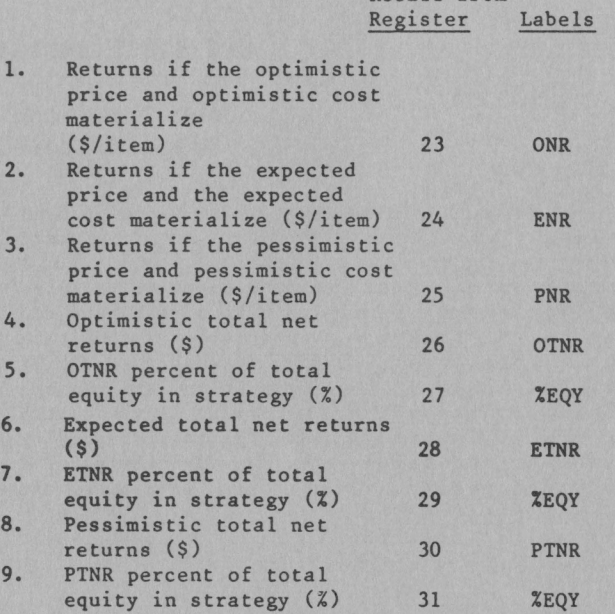

## Output B

Output B enables a manager to compute the probability of achieving or exceeding a specified total net returns or critical level (CRL). For example, to compute the probability of achieving or exceeding a critical level (PCR), enter the desired level and press B. (The calculator will display the PCR, thus a printer is not necessary.)

Output B uses information computed by output A. Therefore, A must be executed prior to B. If any of the inputs in registers 11-22 are changed, output A should be recomputed prior to output B.

#### Example

The program can be used to analyze many types of "risk management" decisions. Our example considers a cattle feeding situation.

#### Production Costs

A producer may use a number of sources to assist with estimates of production costs. Records from previous lots of cattle would be very helpful. In addition, OSU enterprise budgets or the OSU TI-59 livestock costs and returns program may be used. For our example, we estimate that our most likely or expected cost will be \$65/cwt. However, if weather and feed prices are favorable, cost may be \$60/cwt. (optimistic cost). On the

other hand if feed conversion is less than anticipated and death losses higher than normal, costs could be \$70/cwt. (pessimistic cost).

### Selling price

The producer may use OSU projections of expected, pessimistic, and optimistic fed cattle prices. Perhaps the OSU estimates could be used in conjunction with estimates from other experts to generate an individualized projection.

For our example, we project an expected price of \$67/cwt., a pessimistic price of \$63/cwt., and an optimistic price of \$72/cwt.

#### Cost-Price Correlation

Pessimistic production costs (high costs) are more likely to result in optimistic selling prices. (high prices) than expected prices. Conversely, optimistic production costs (low costs) are more likely to be associated with pessimistic (lower) prices. The degree of this relationship depends upon the nature of the commodity's production cycle and the concentration of production. And, in the short run, such as one growing season, the relationship is not always pronounced. For example, bumper world crops (low or optimistic production costs per bushel) are expected to be associated with low or pessimistic crop prices. If your level of output (feed conversion and rate of gain) generally rises and falls with national output, enter a positive decimal. In our example we enter 0.2. On the other hand, if you have a low feed cost and good feed conversion when everyone else has poor feed conversion, high death losses and poor rates of gain, enter a zero.

#### Additional Factors

Input

For our example, we expect to feed 100 head to 11 cwt (1,100 lbs.). We have \$30,000 of equity capital (EQTY) that has an opportunity cost of 17 percent (INT) and will be "tied up" for 6 months (HTHS).

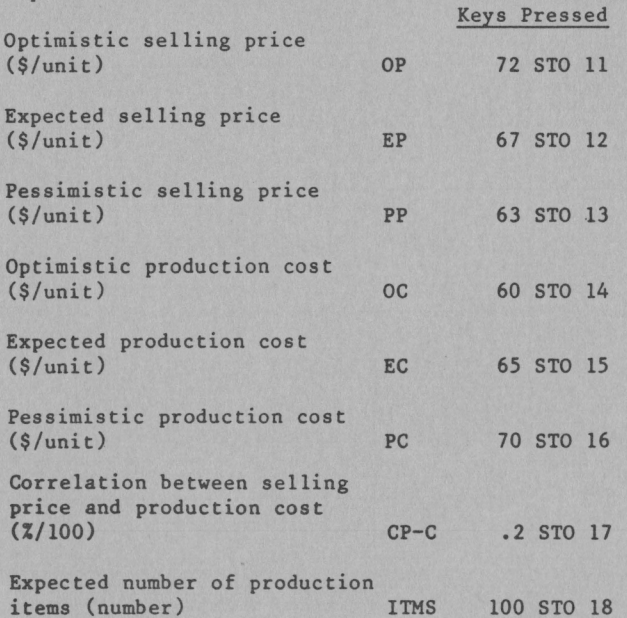

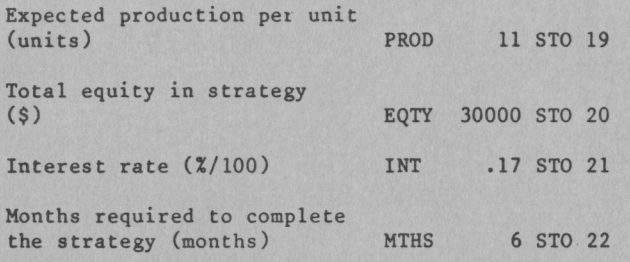

#### Output A

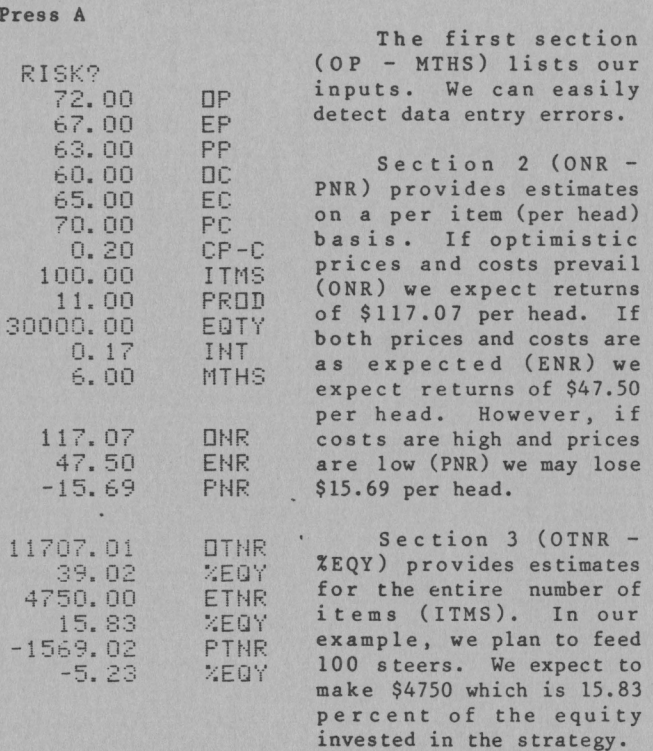

Output B

Enter critical level (CRL) and press B.

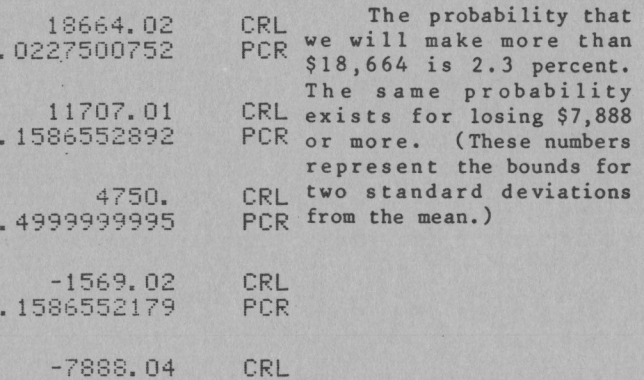

PCR

-7:38:::. 04 . 02275004:34

# $Equations$  Equations ENTR = EPEC  $\bar{x}$  LTMS

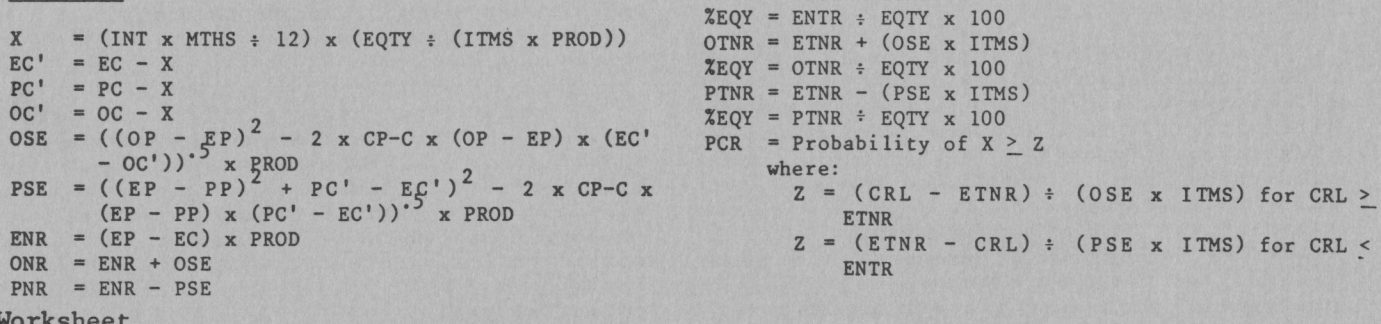

**Worksheet** 

The master library module should be "loaded" into the calculator. Enter program from sides 1 (BANK 1) and 2 (BANK 2) of card 1. Enter labels from side 1 (BANK 3) of card 2. Data may be stored on, and entered from, side 2 (BANK 4) of card 2.

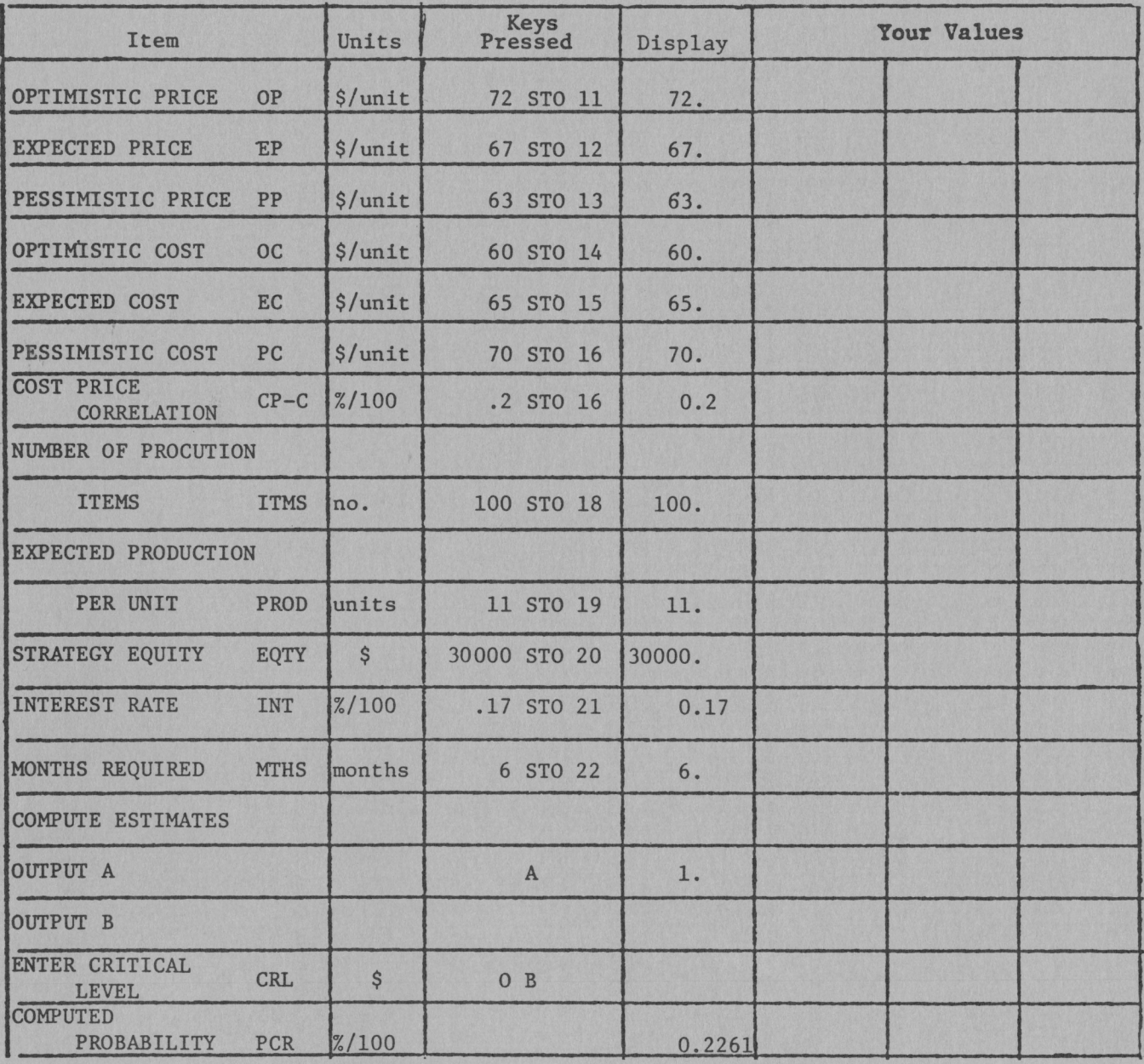

Summary

The worksheet illustrates only one risk situation. Programmable calculators provide the decision maker with the power to analyze numerous alternatives. Thus worksheet space is provided suggesting alternative sets of prices, costs, production levels, financial arrangements, etc. This allows producers to quickly evaluate alternatives such as hedging in futures markets, higher or lower financial leveraging, alternative kinds of cattle, and alternative production practices. It is necessary to have reasonable estimates of levels and variability of prices and costs associated with each alternaitve considered and other basic information such as equity capital and interest rates. But, the calculator does all the "pencil pushing" once the appropriate numbers have been entered.

There are no guarantees for profitable decisions. The risk program is designed to deal specifically with the always present possibility of prices and/or costs less favorable than expected. The best of decisions can result in losses even when risks are taken into consideration. But, the odds of a profitable decision may be improved greatly by evaluation of potential profits and risks among all logical alternativees. Programmable calculators provide the analytical power to make such complex analyses not only possible but practical.

## Program Listing

Store in BANK 1, on card 1, side 1 and BANK 2, on card 1, side 2.

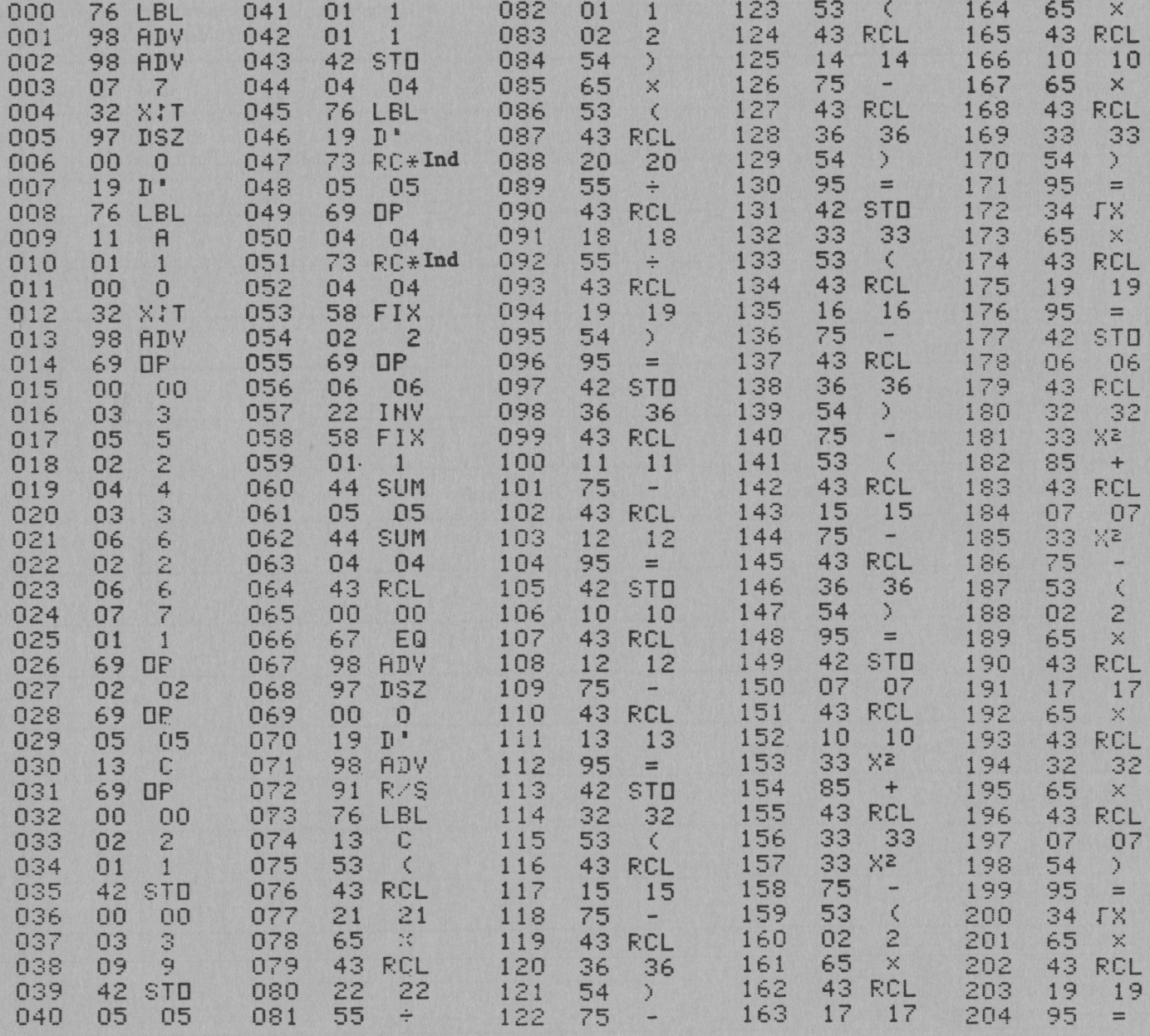

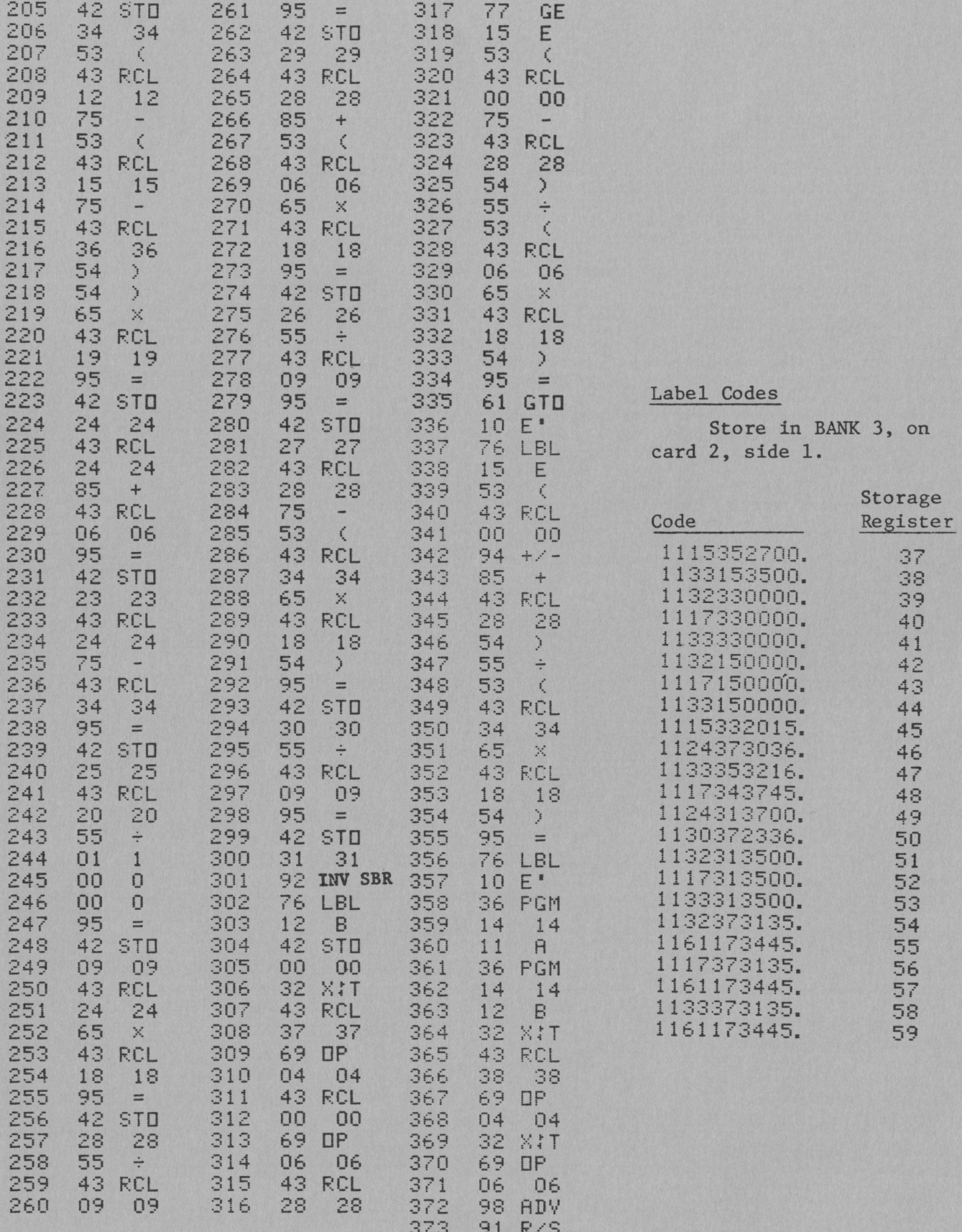

Oklahoma State Cooperative Extension Service does not discriminate because of race, color, or national origin in its programs and activities, and is an equal opportunity employer. Issued in furtherance of Cooperative Exten